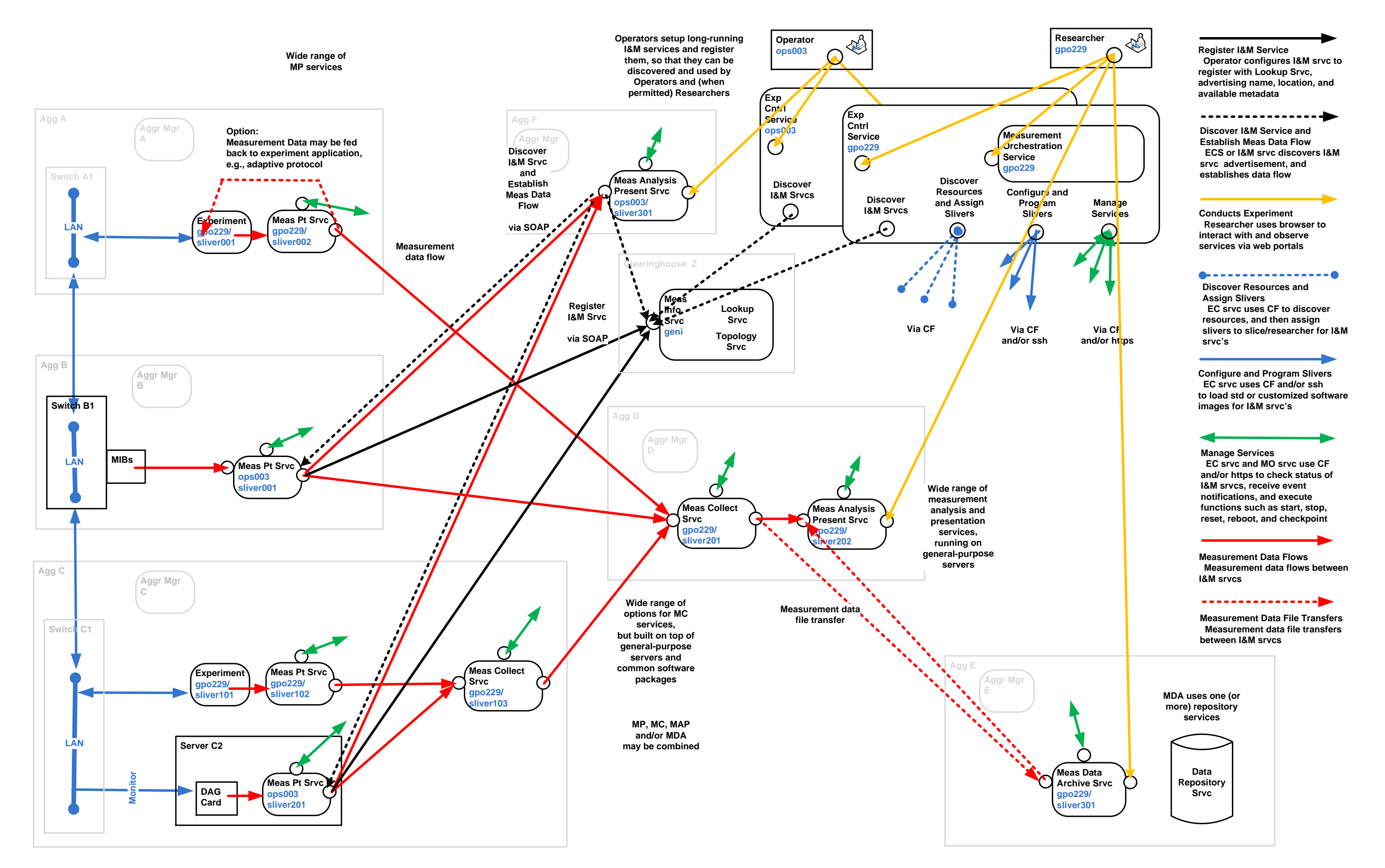

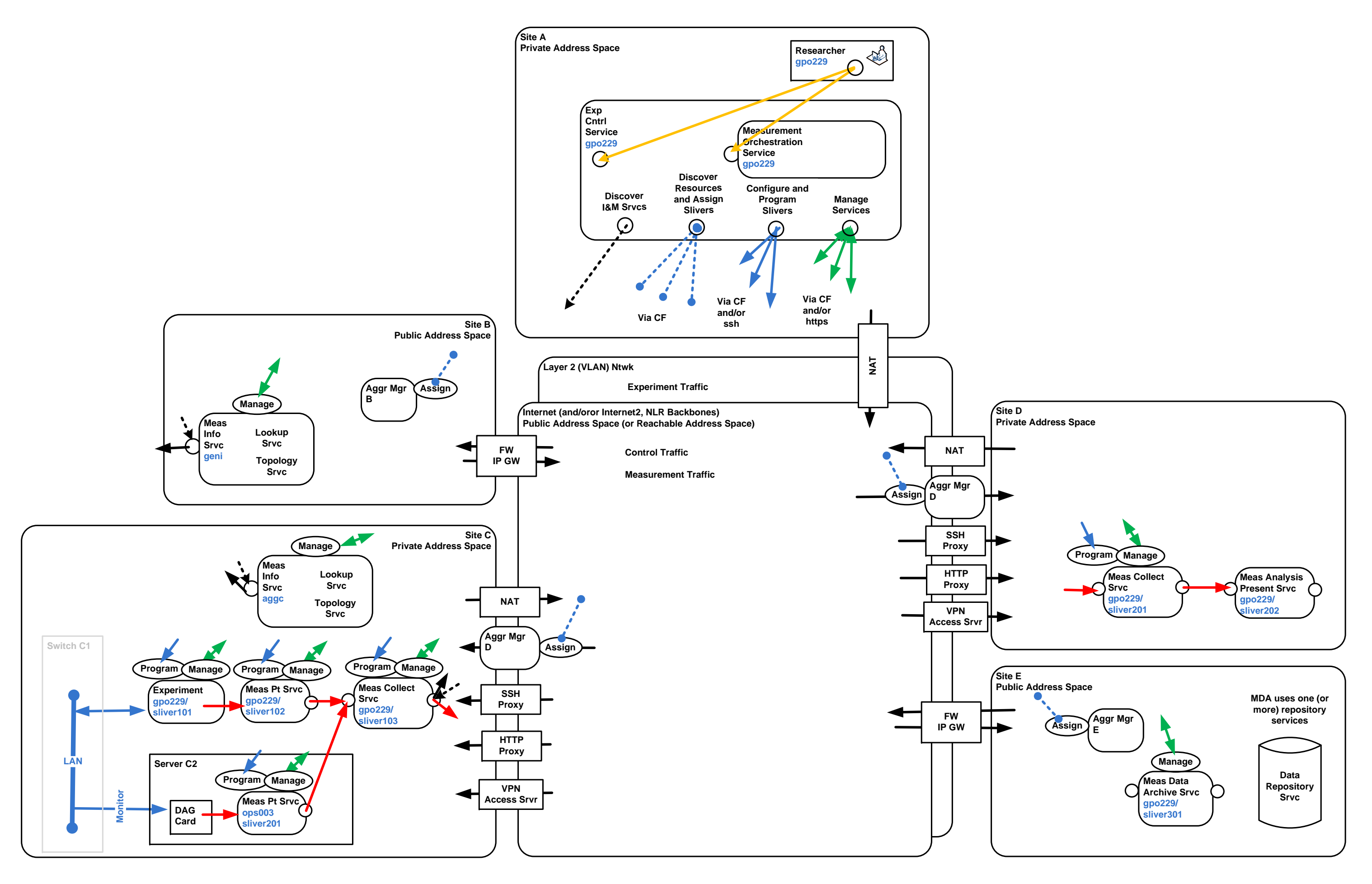

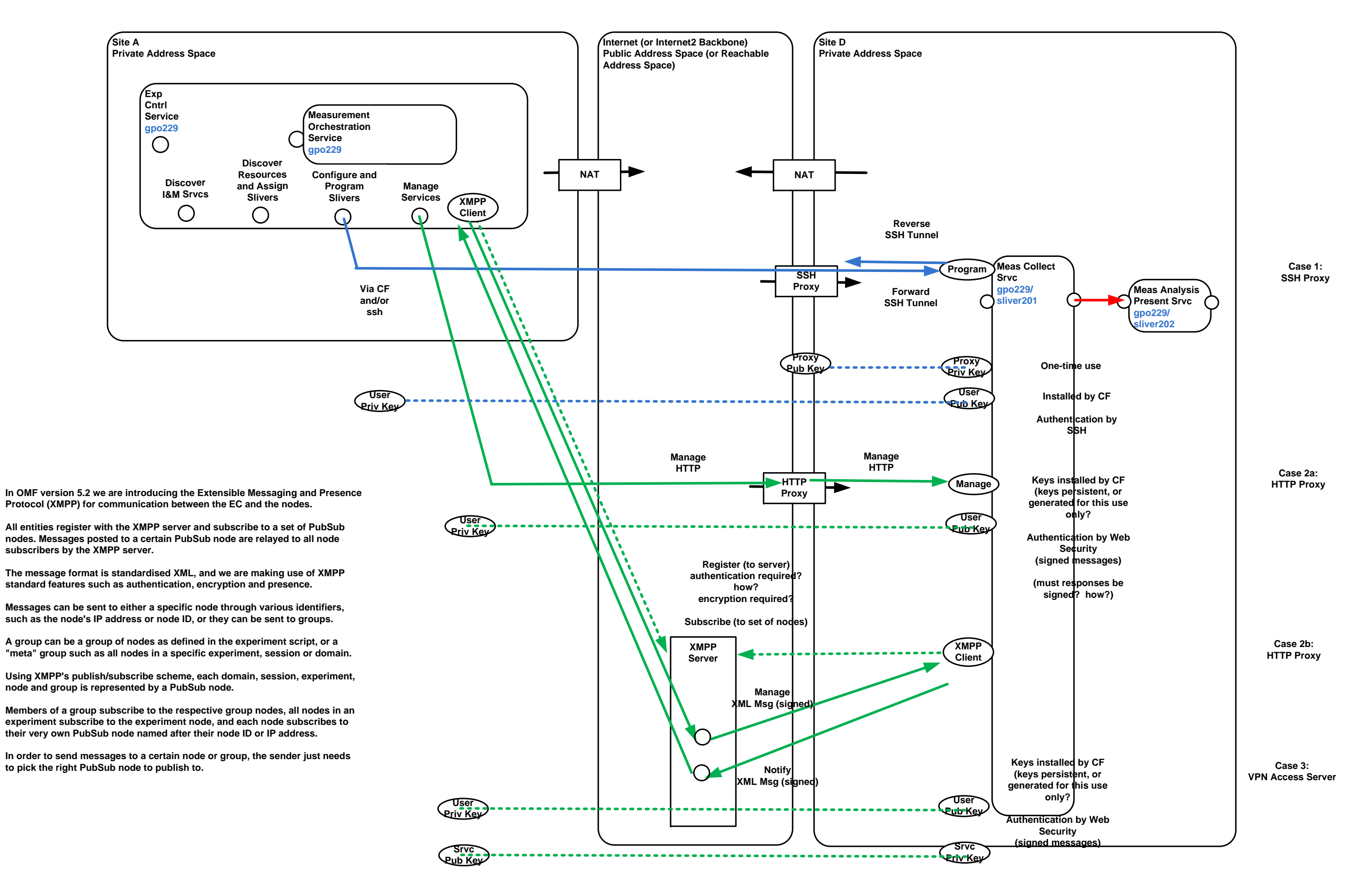

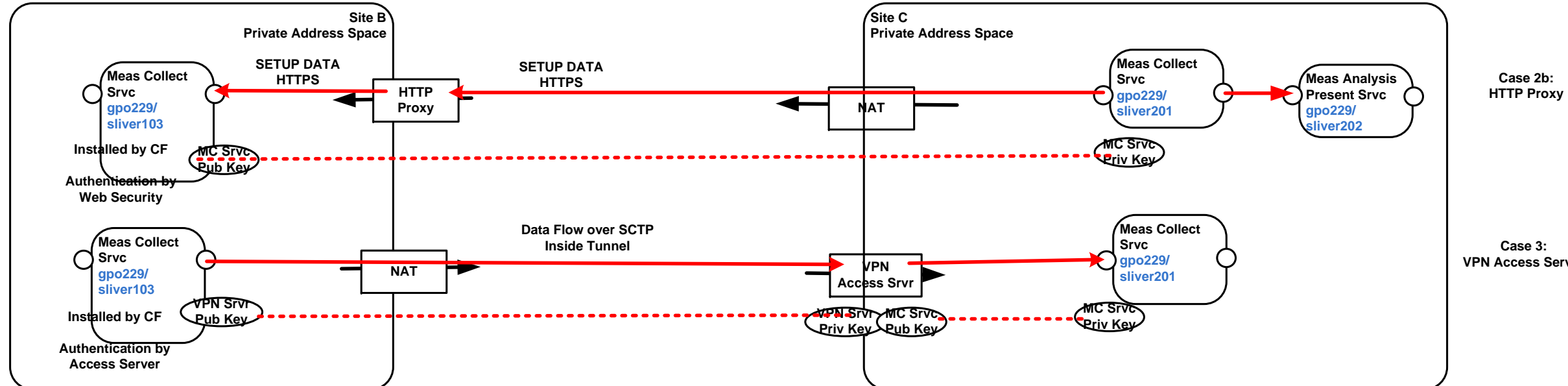

**Case 3:VPN Access Server**